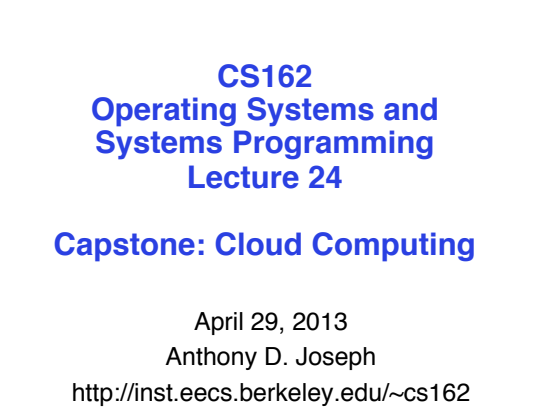

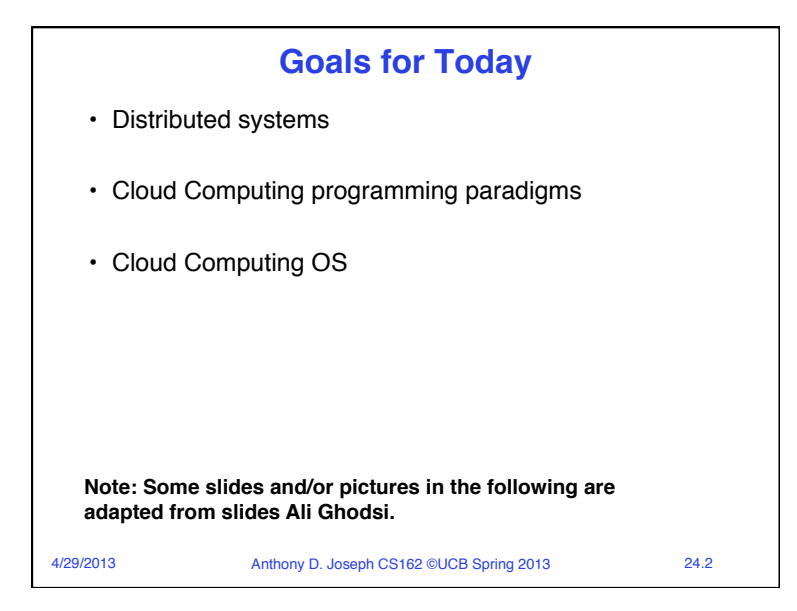

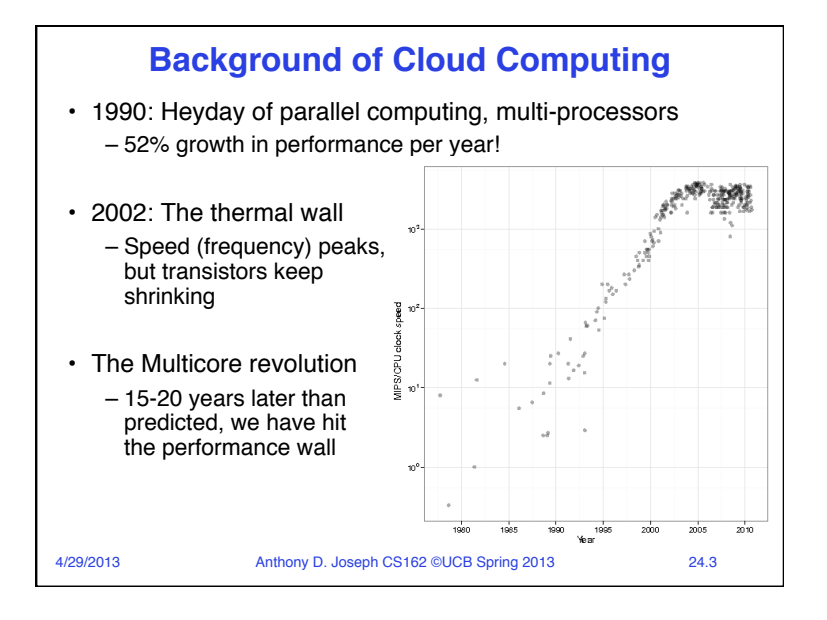

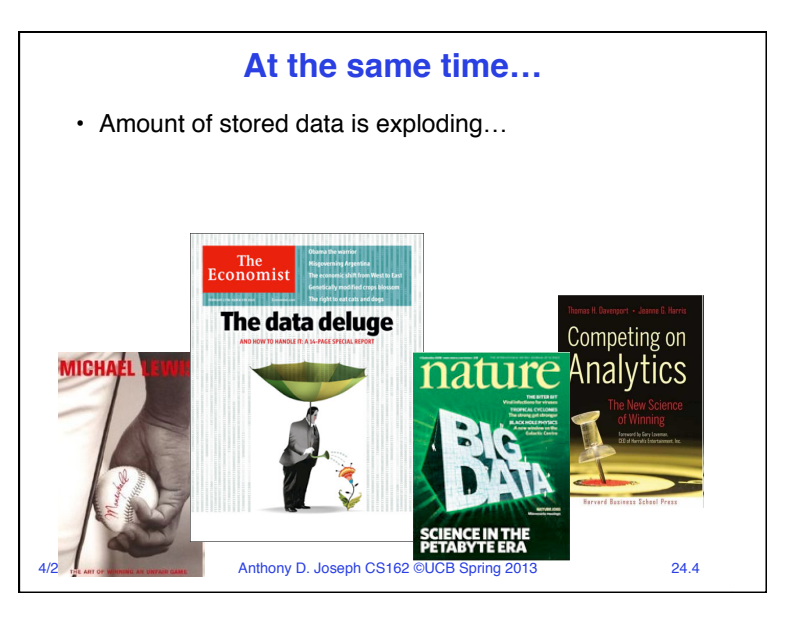

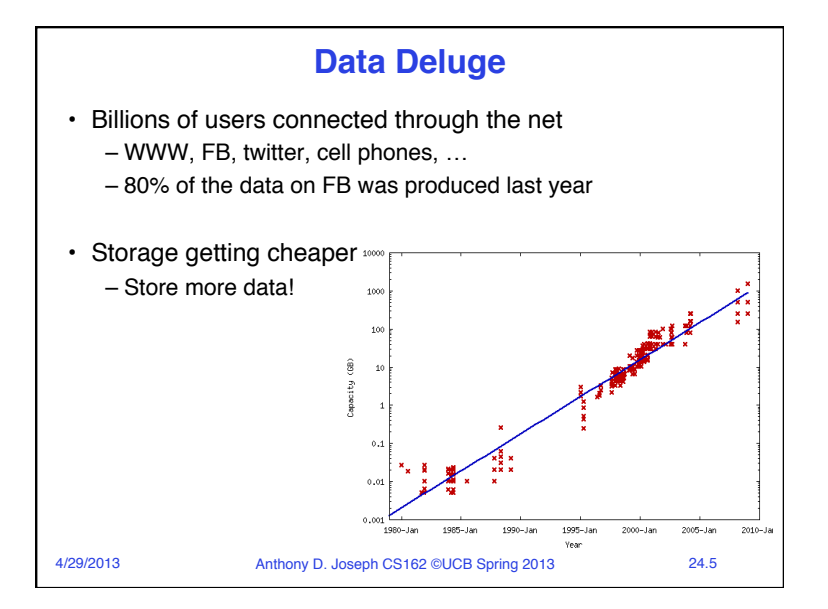

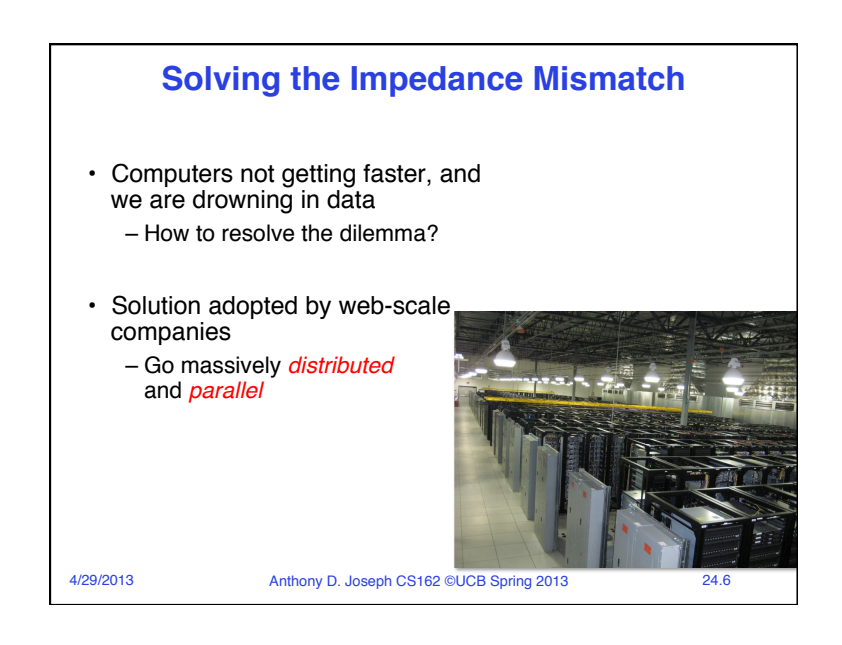

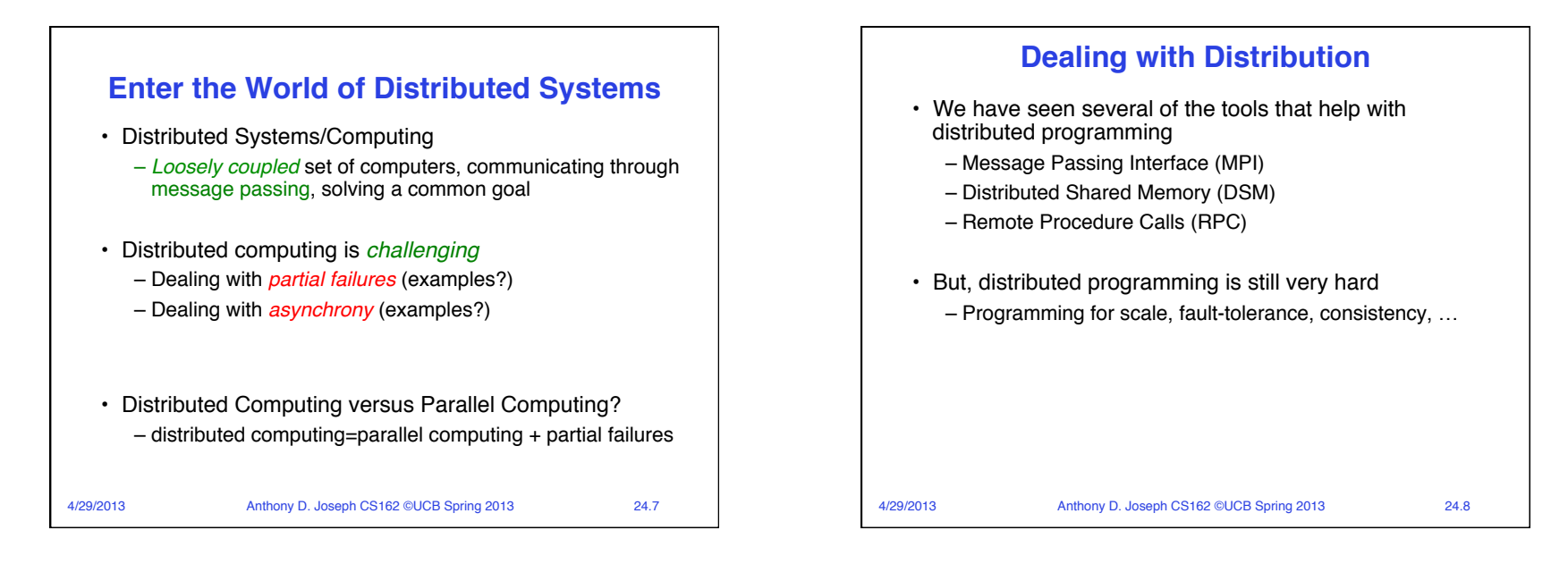

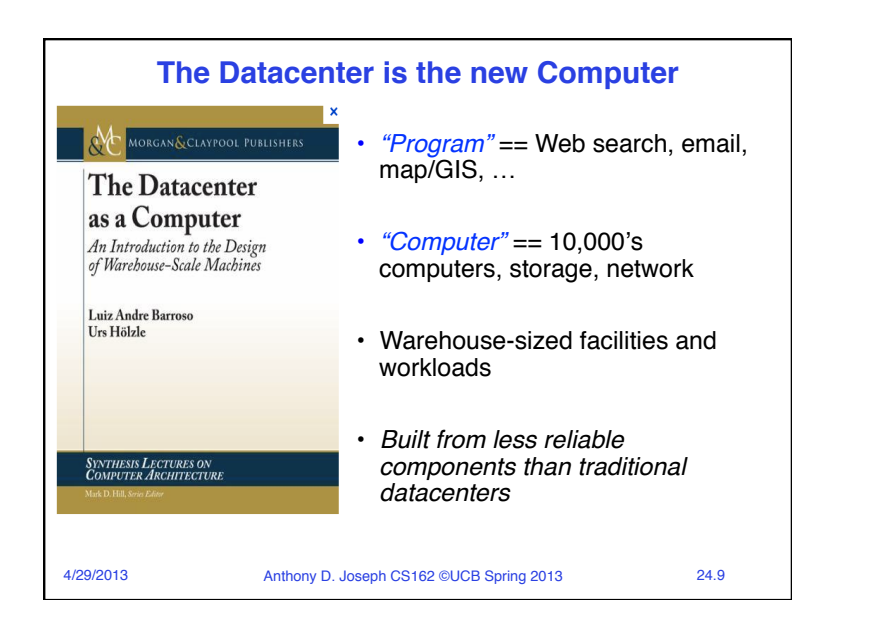

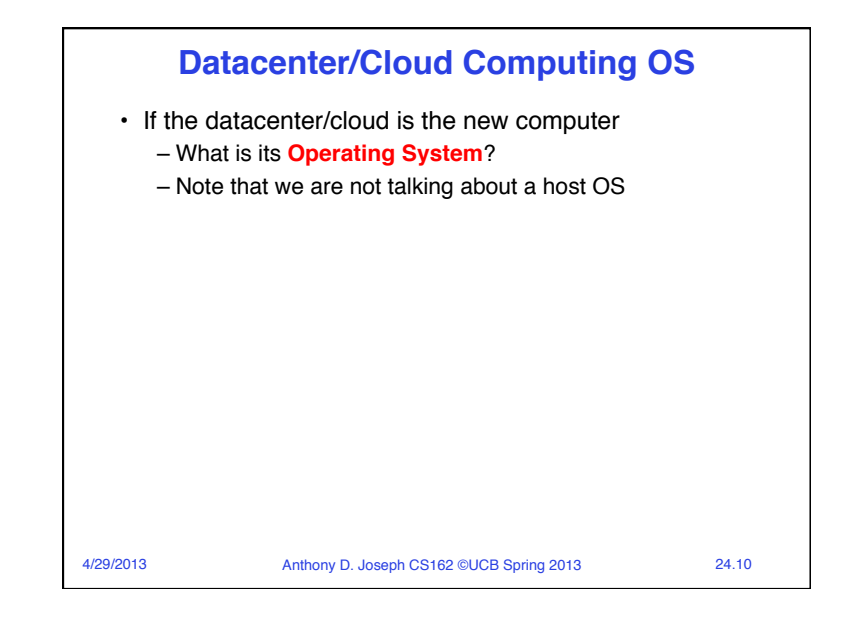

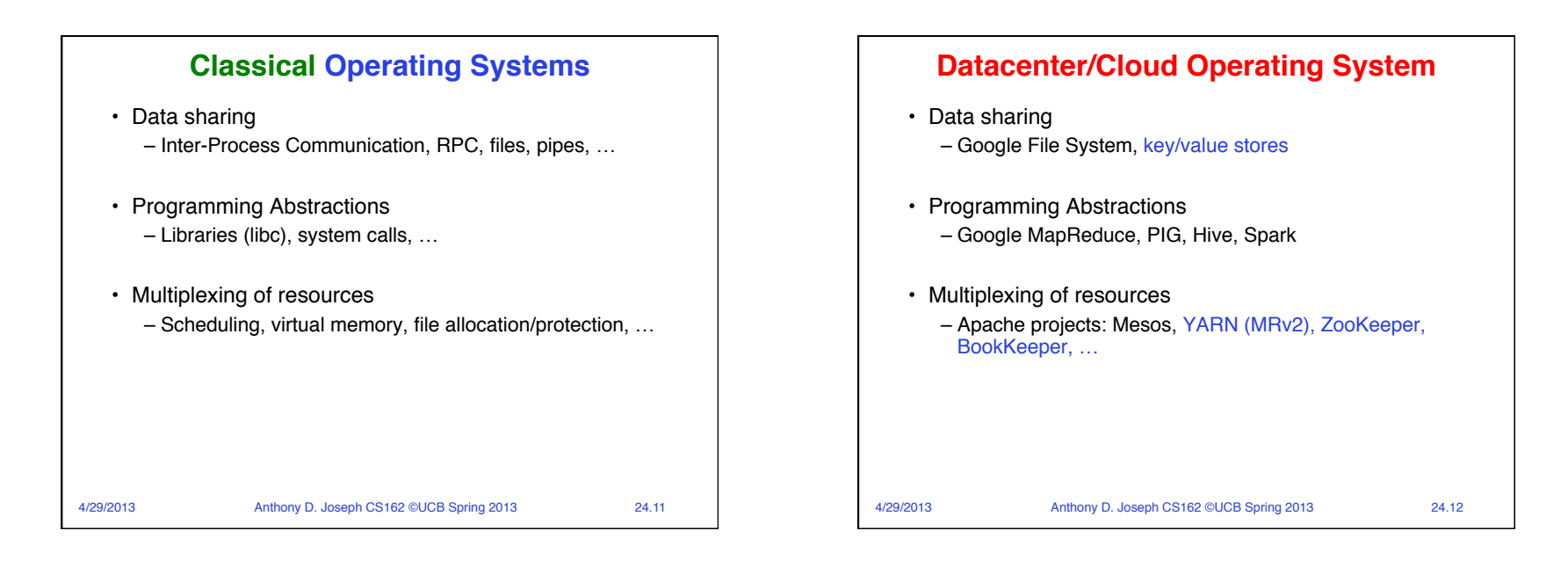

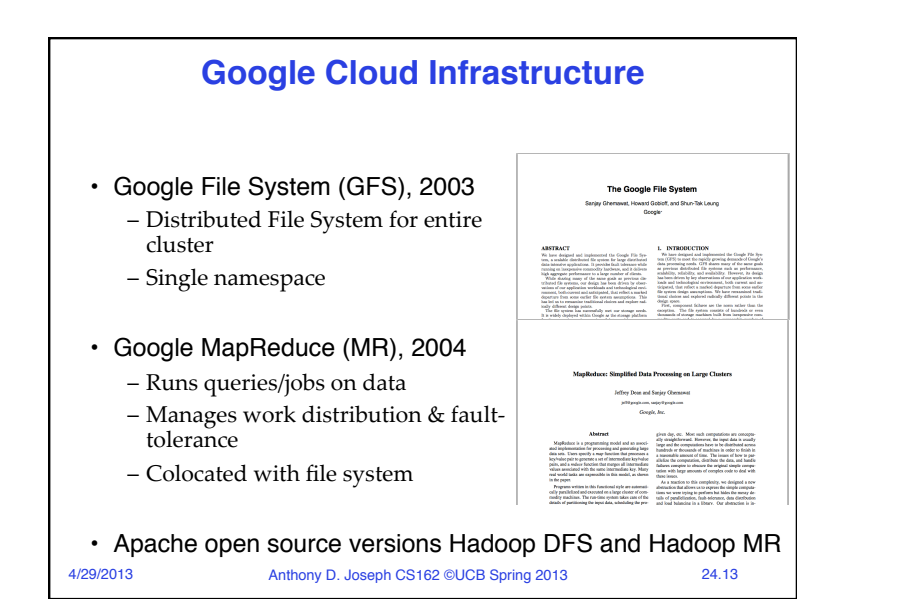

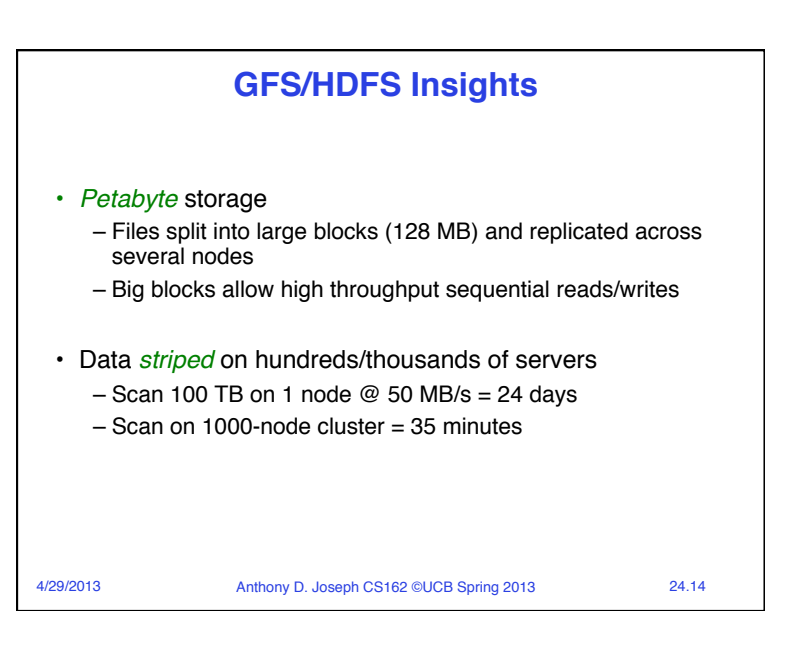

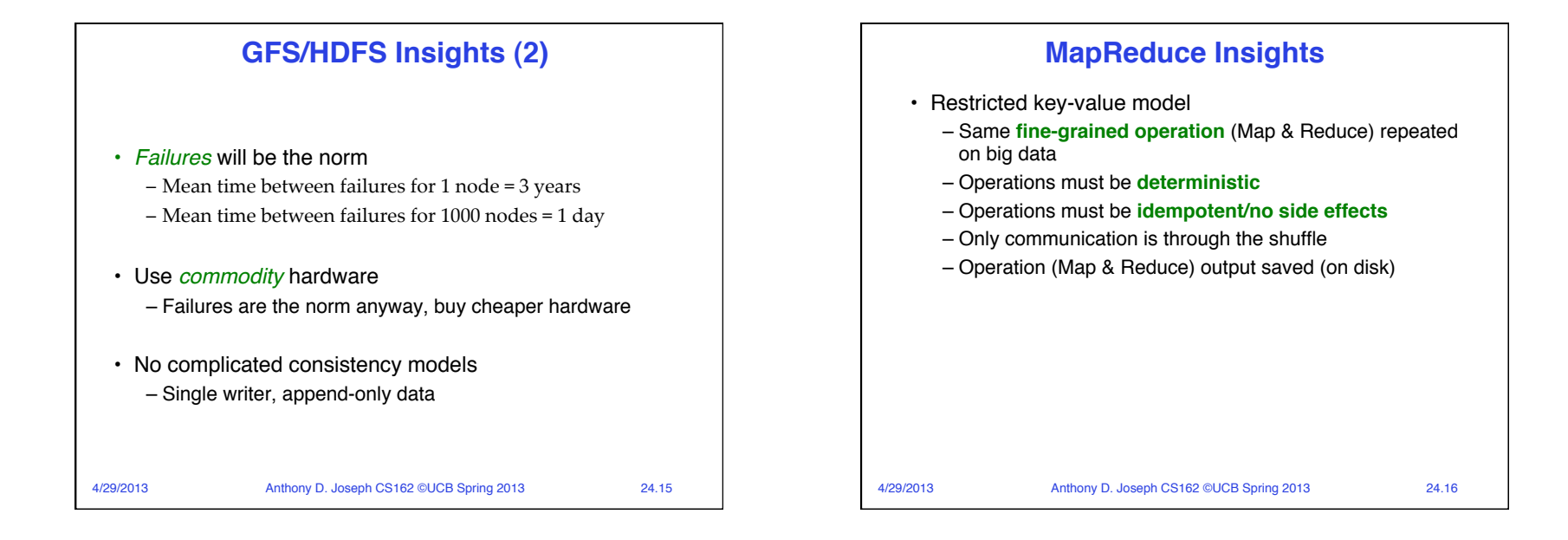

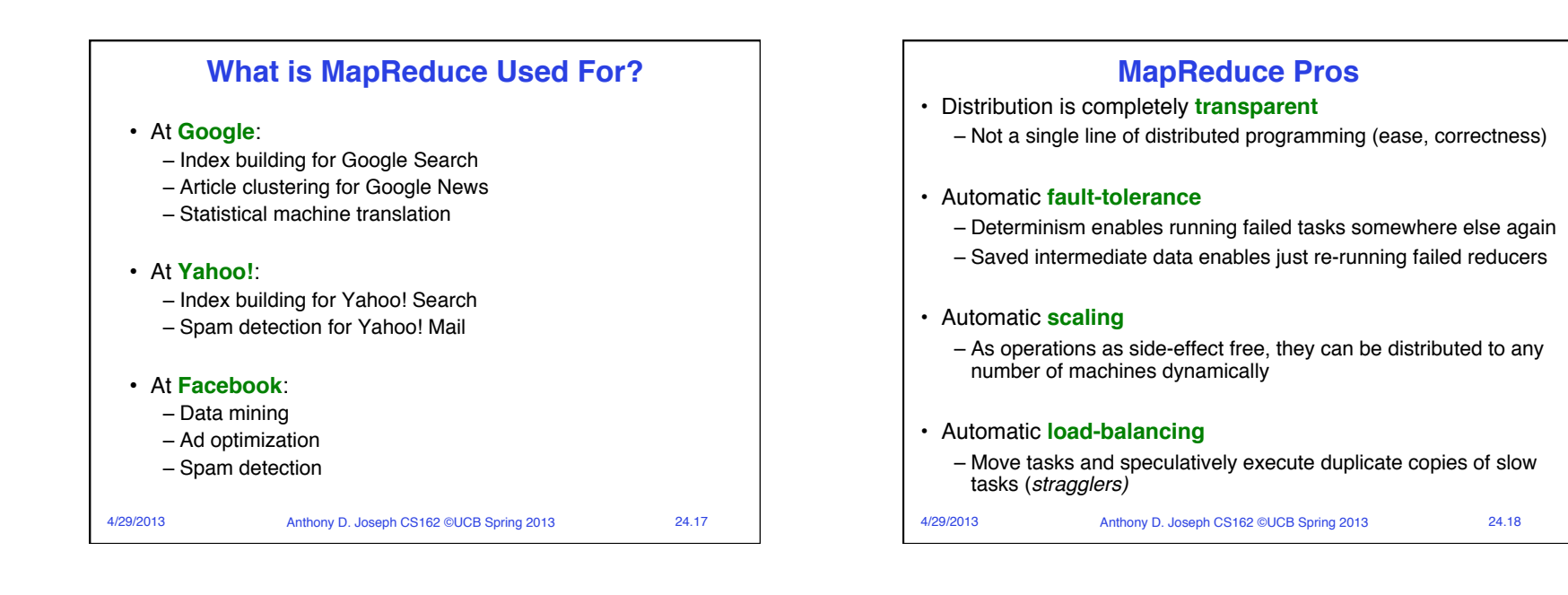

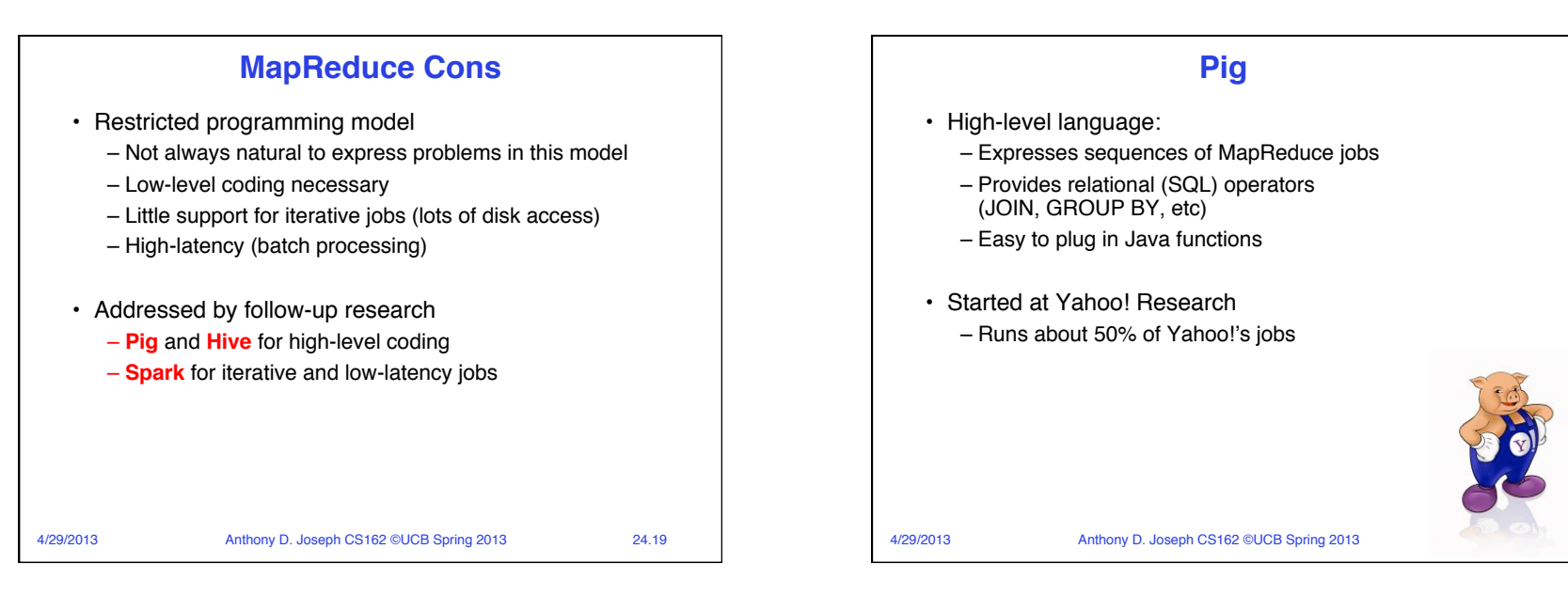

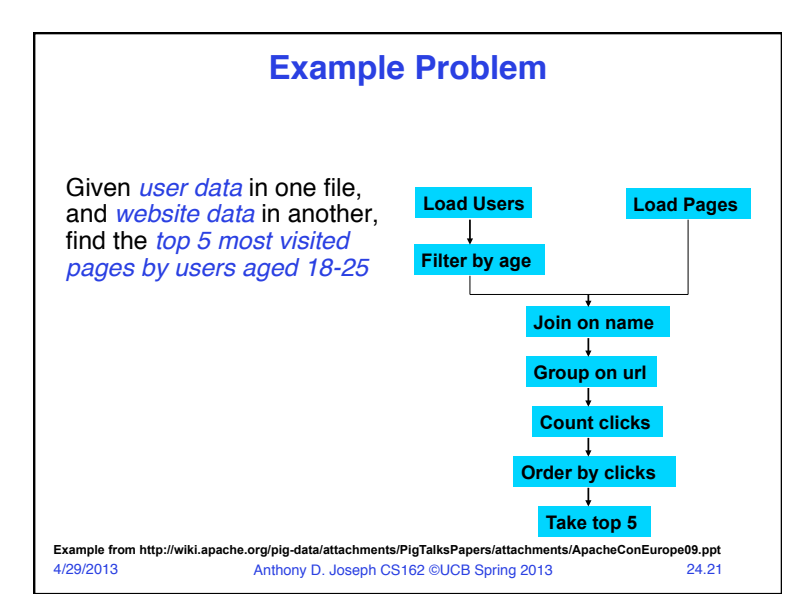

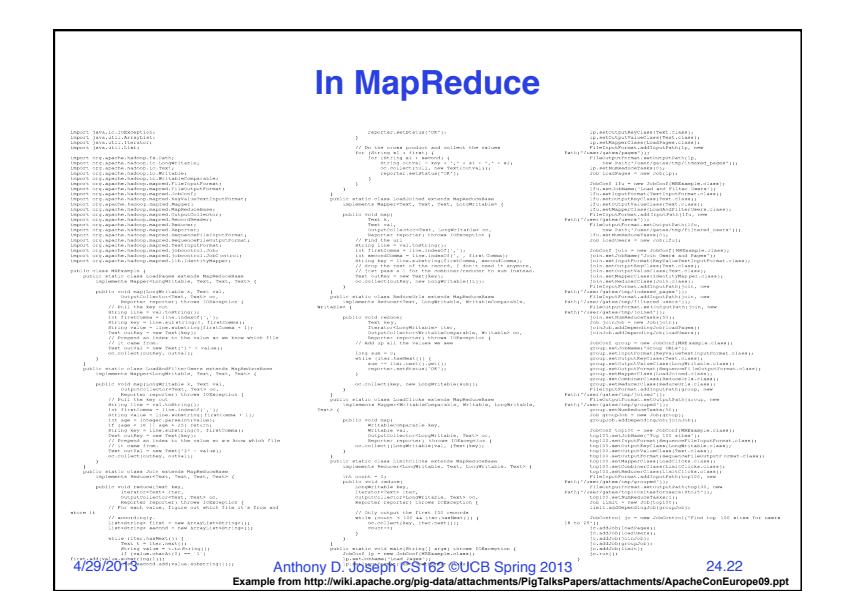

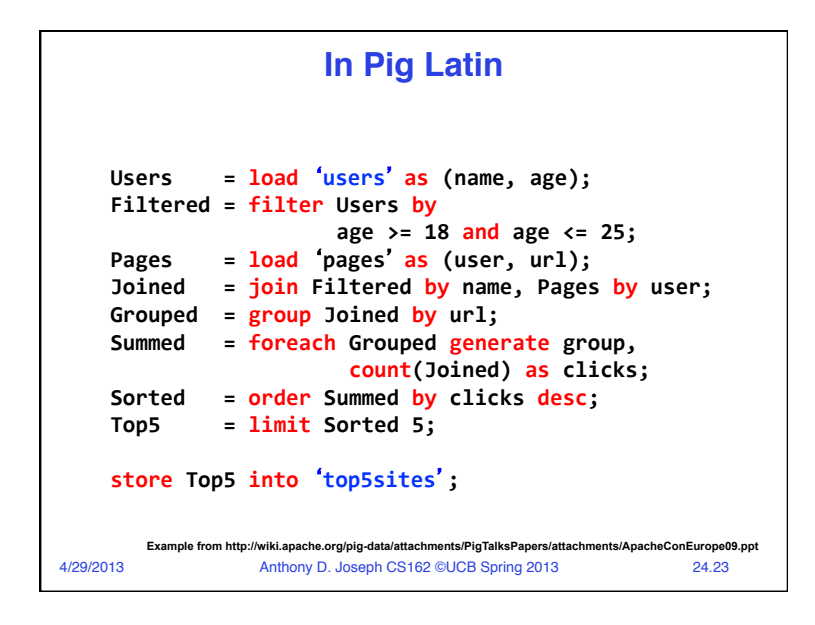

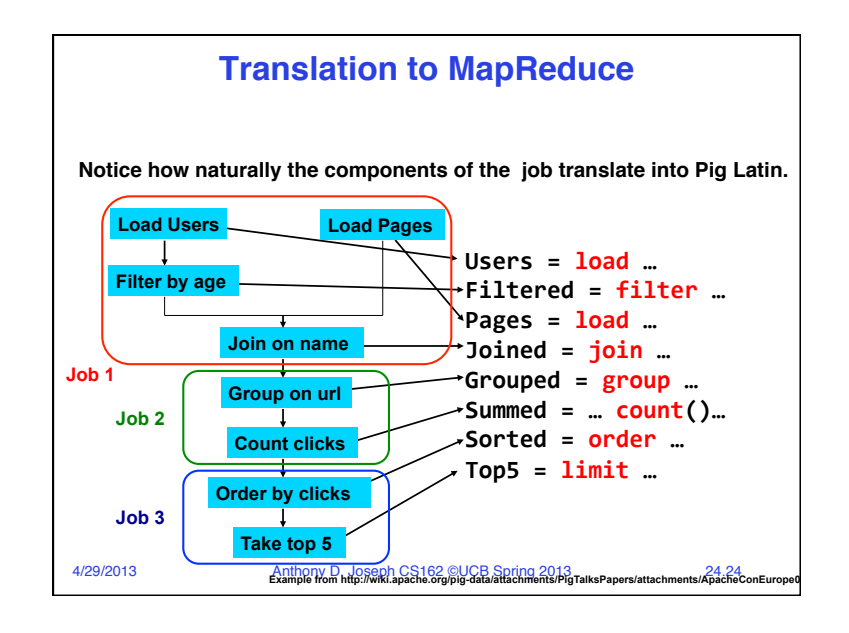

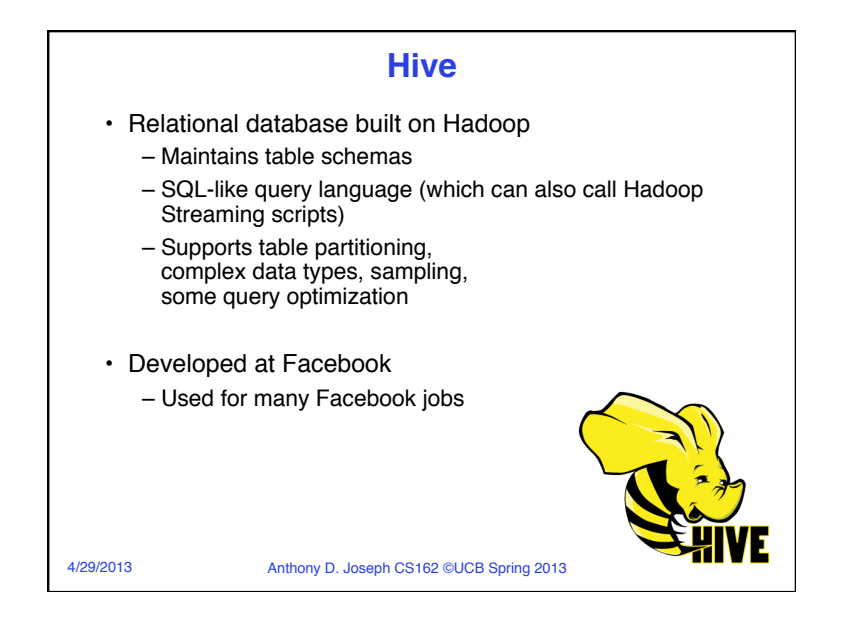

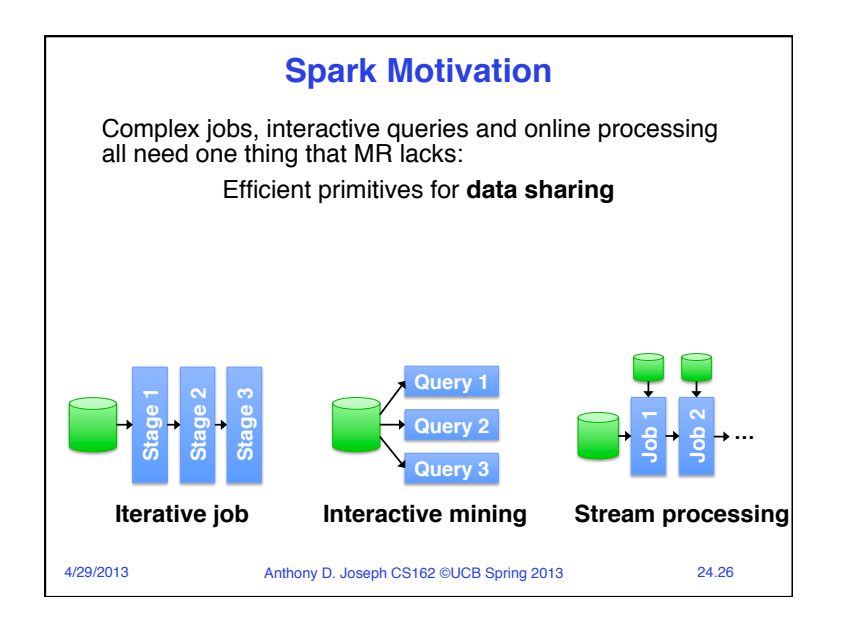

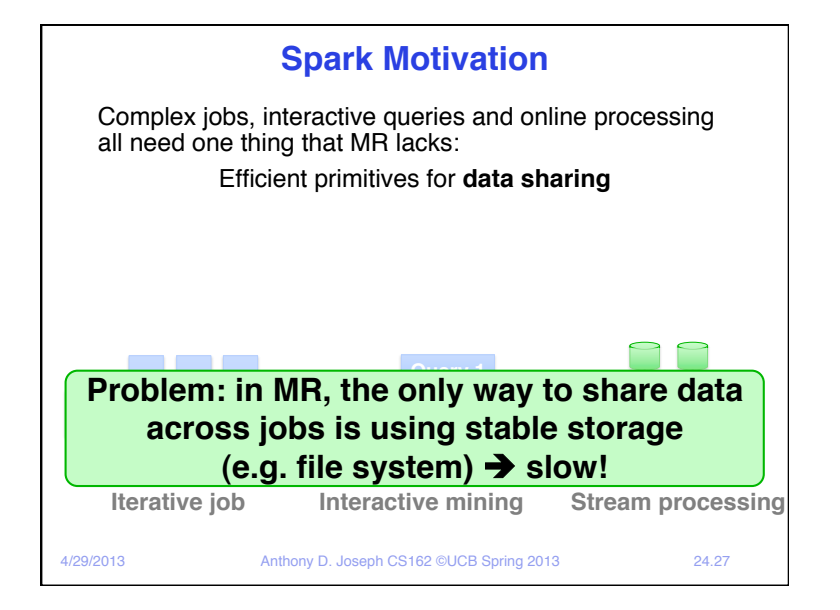

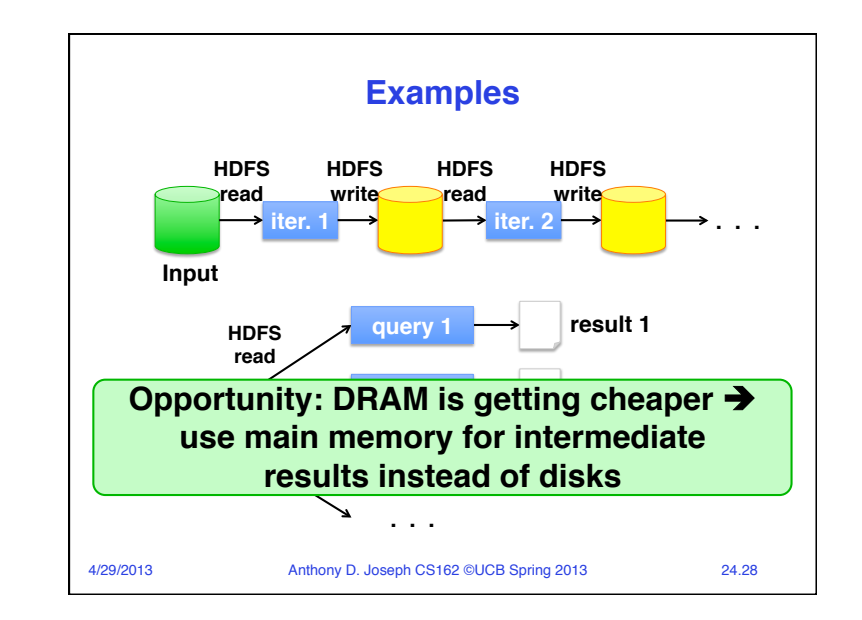

## Page 7

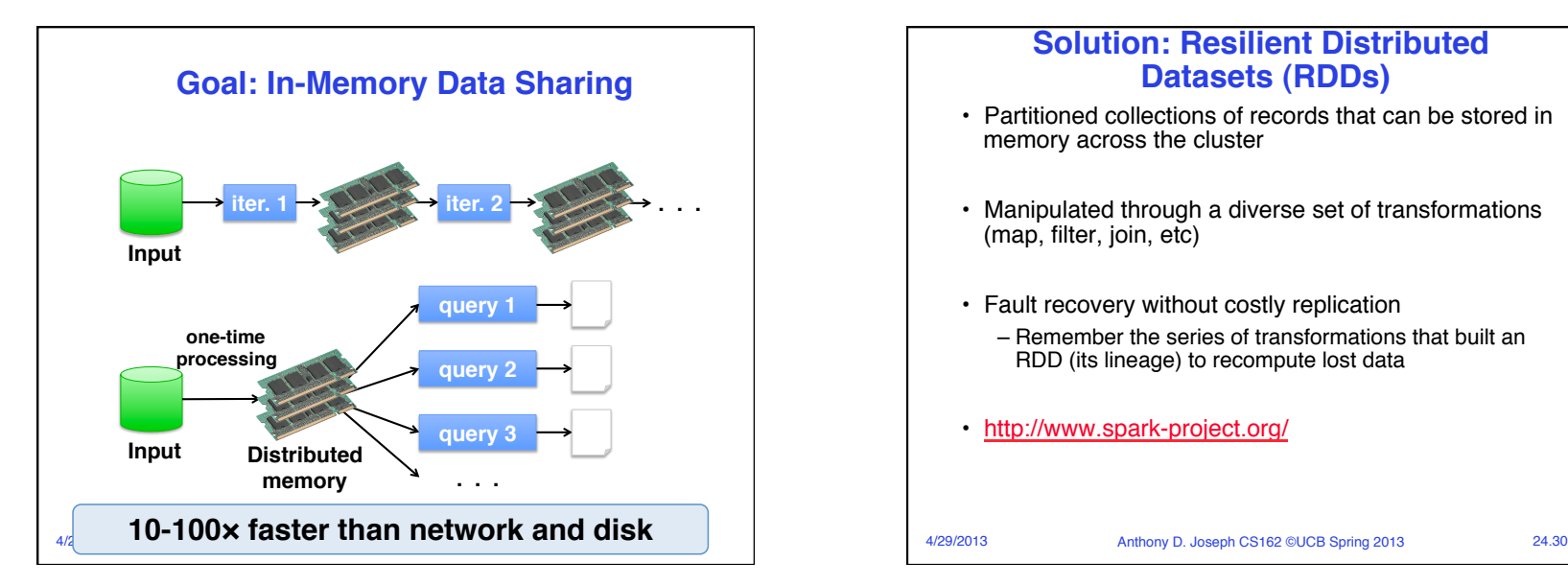

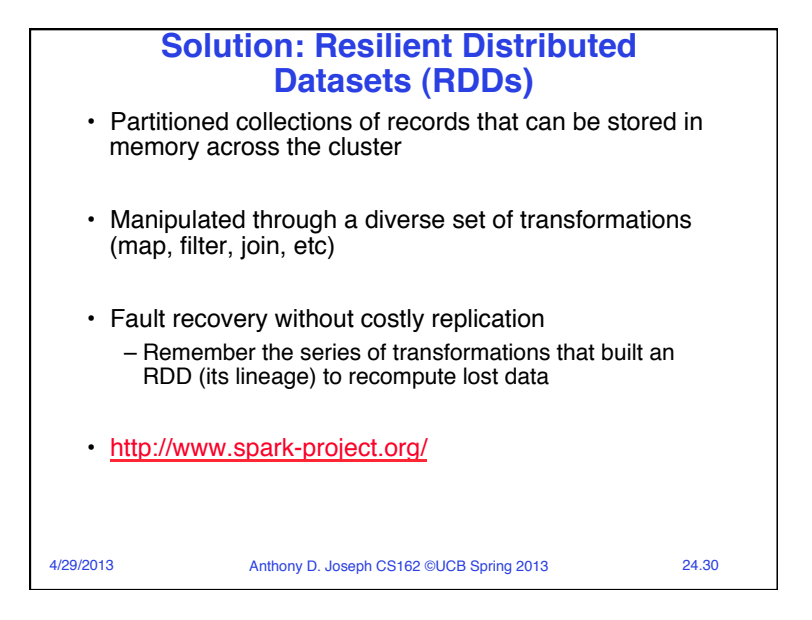

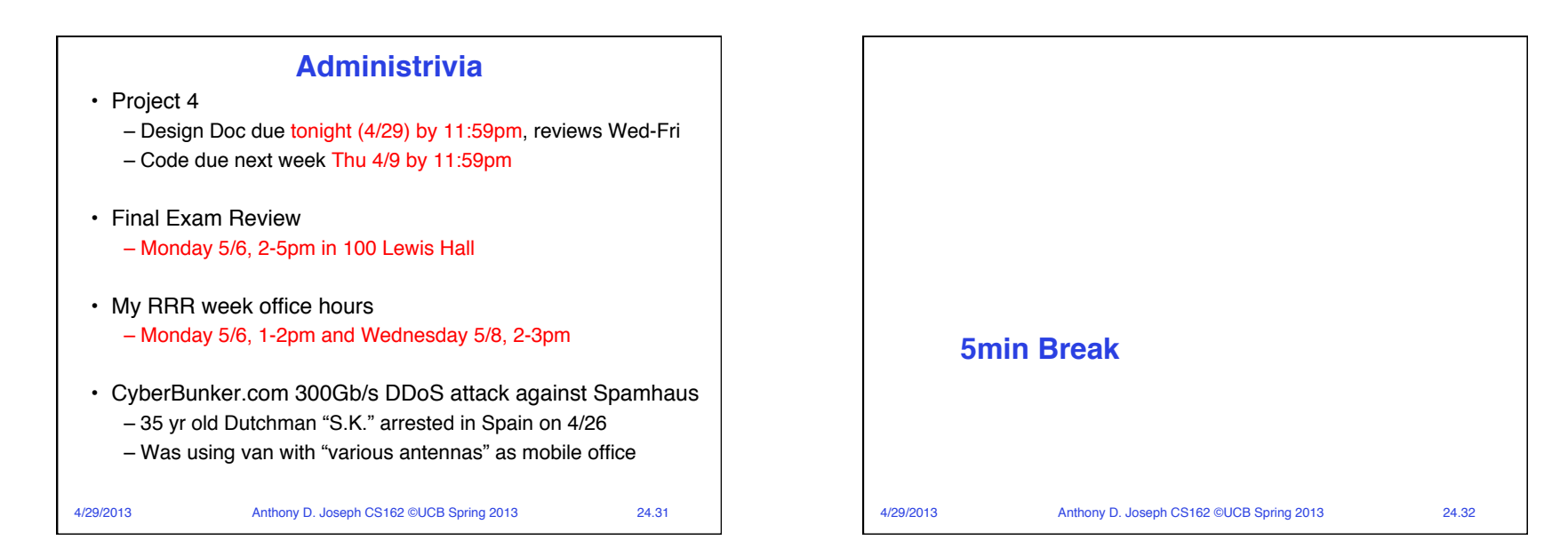

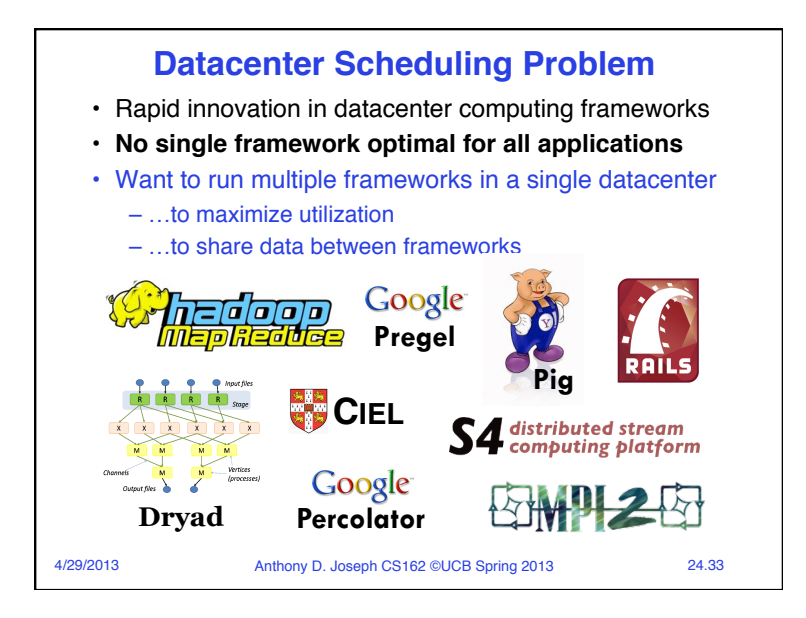

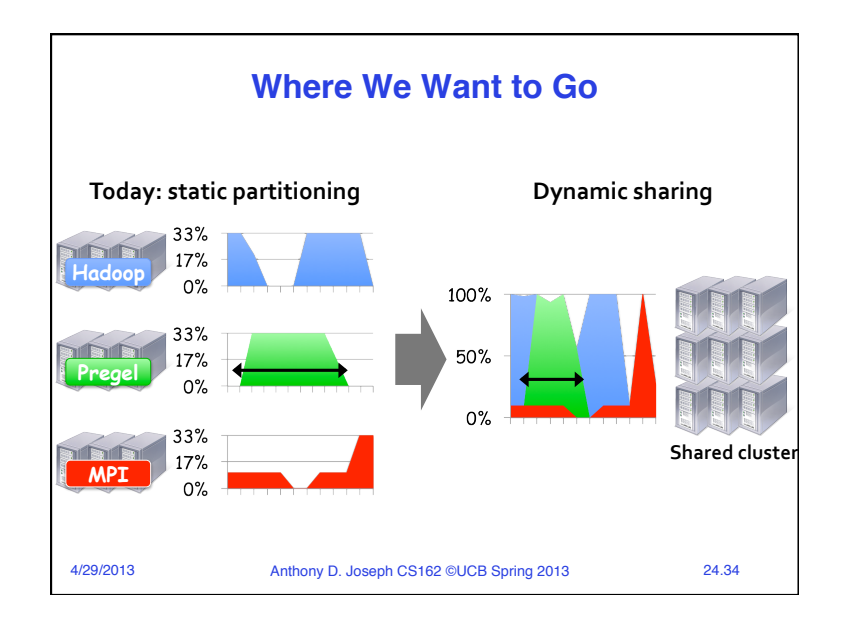

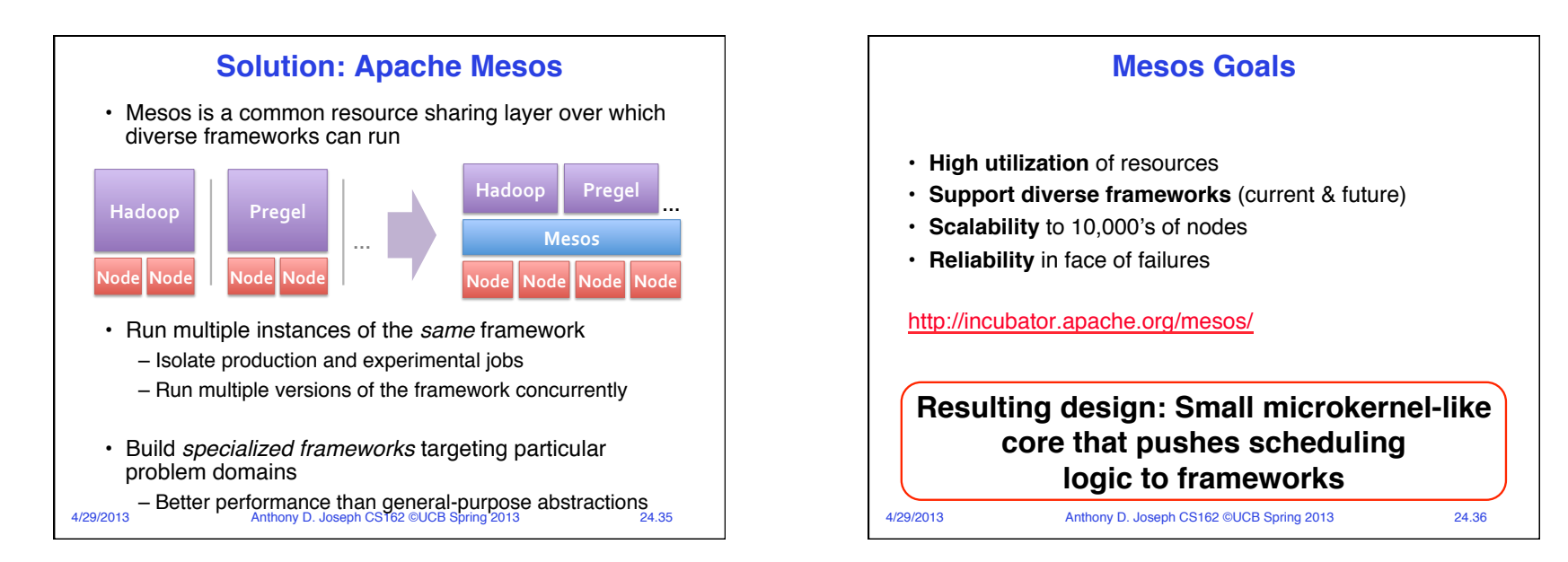

## Page 9

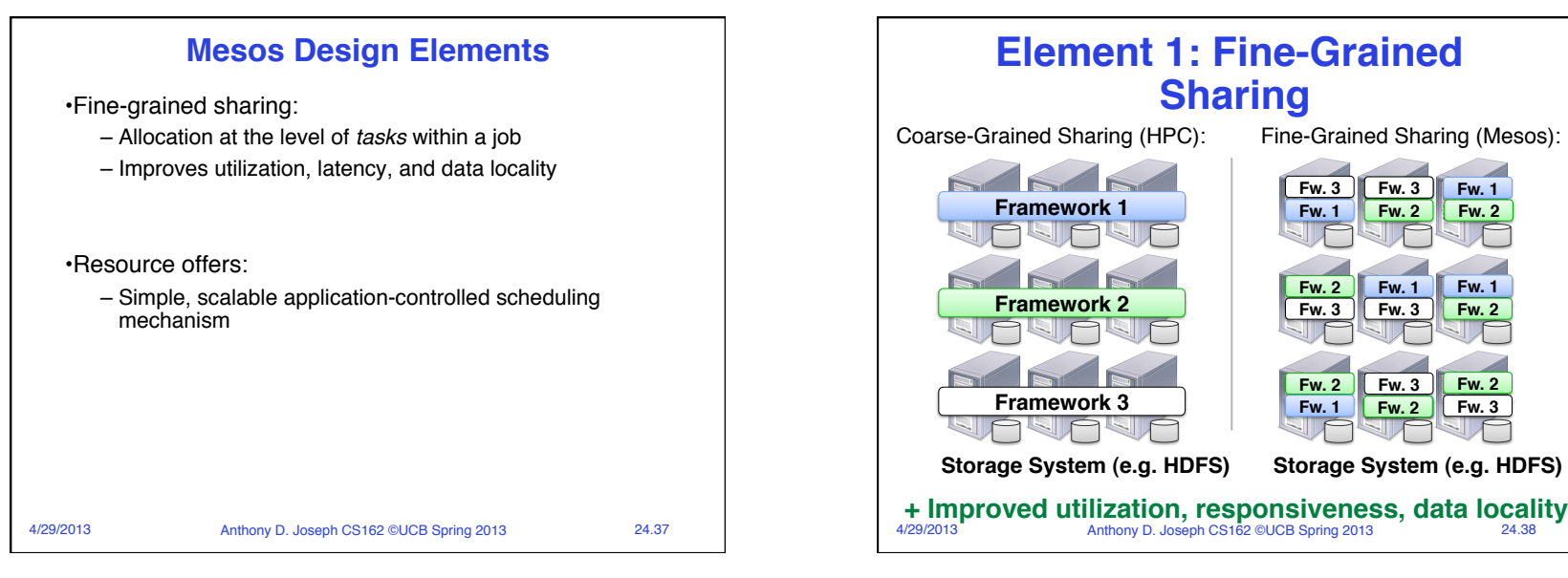

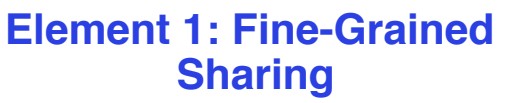

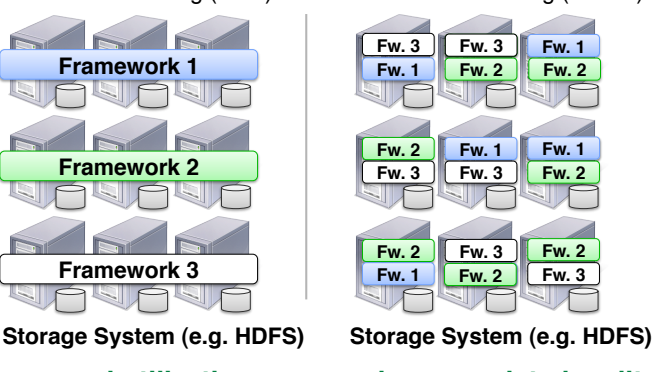

4/29/2013 Anthony D. Joseph CS162 ©UCB Spring 2013 24.38 **+ Improved utilization, responsiveness, data locality** 

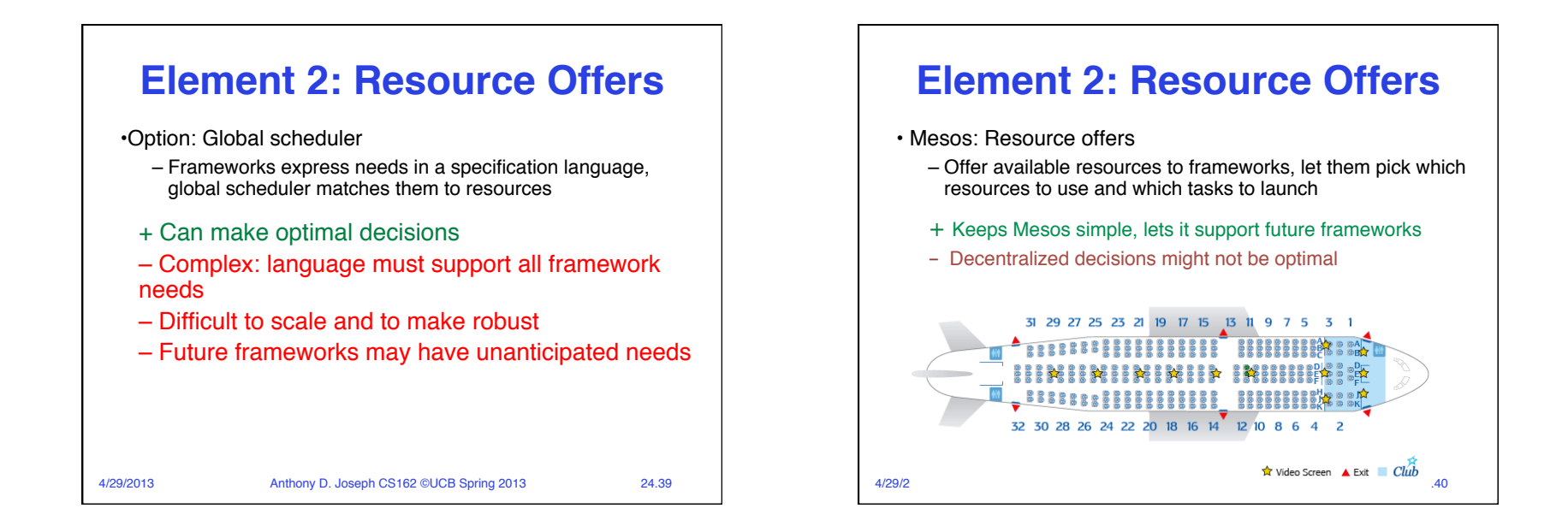

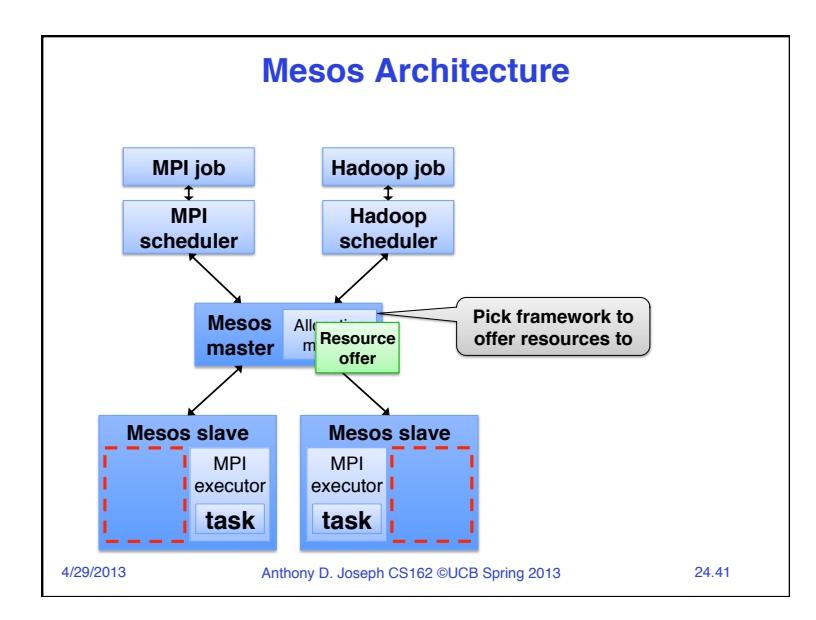

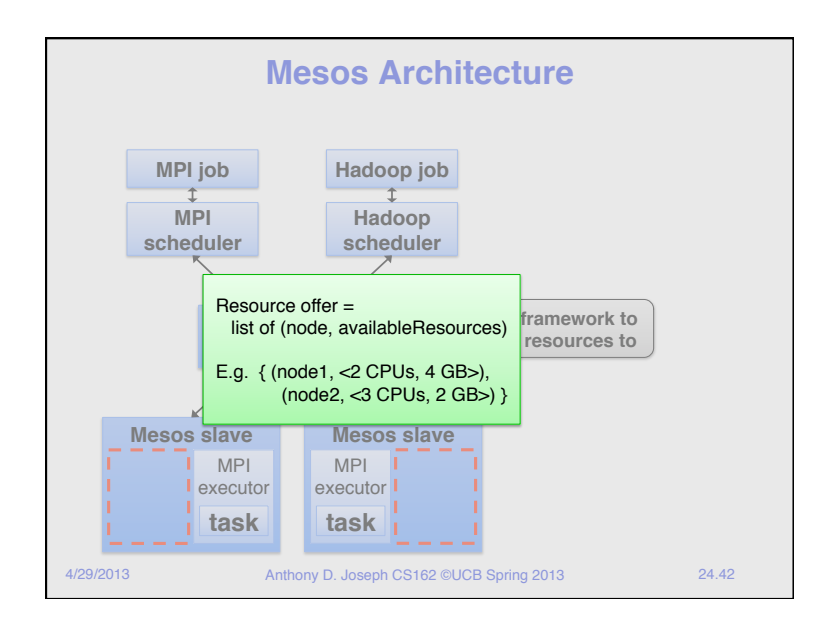

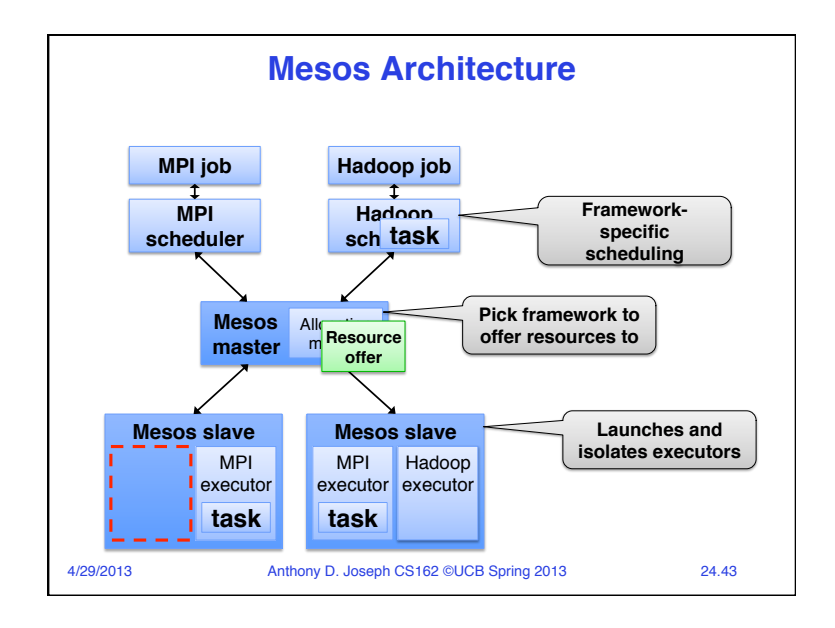

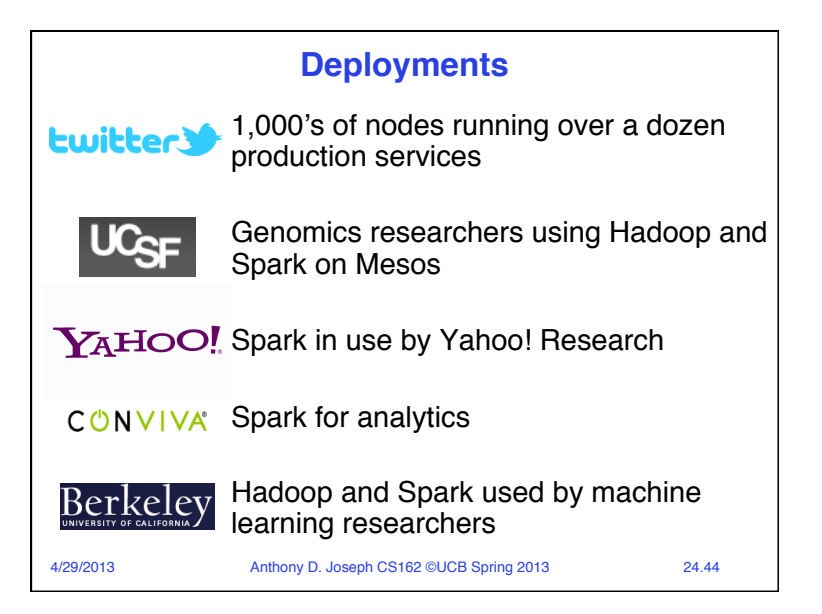

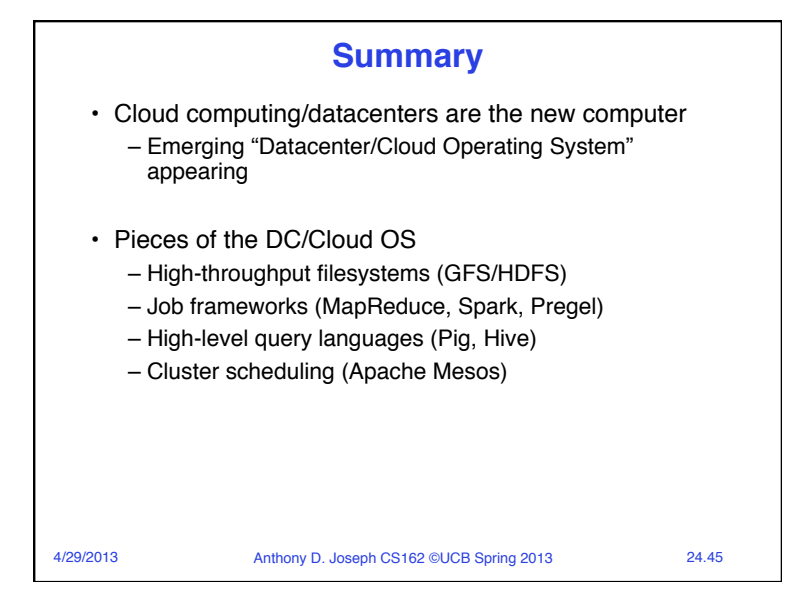